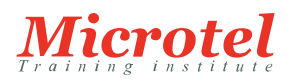

# [ADMINISTRATEUR ET RÉSEAUX](https://www.microtel-net.com/formations/administrateur-et-reseaux)

Nagios est une solution *open source* pour superviser vos serveurs, réseaux et applicatifs.

Ce cours vous apprendra les bonnes pratiques de son exploitation, notamment comment l'installer, le configurer et l'adapter à votre environnement.

# **PRÉREQUIS:**

Connaissances de base de Linux, des réseaux et du SI.

### **PUBLIC:**

Administrateurs réseaux, ingénieurs systèmes.

## **CONTENU:**

Introduction

- Les enjeux d'une solution d'administration
- Les solutions du marché. La place de Nagios

## Mettre en place une solution Nagios

- $\bullet$  Identification des besoins
- Les fonctions de surveillance, de métriques de QoS et de gestion de performance
- Les fondamentaux Nagios : hosts, services, commands, hostgroups...
- Oue peut-on administrer avec Nagios ?
- La place de SNMP dans l'administration Nagios

# Travaux pratiques :

Etude de cas et démonstration de Nagios, Nagvis, NagiosBPI, NagiosXI, Centreon.

#### Architecture de Nagios

- Description de l'architecture
- Les plug-ins et les services checks
- Authentification des administrateurs et opérateurs pour l'accès aux fonctionnalités
- Modules externes : métrologie, grapheur...

#### Installer et configurer Nagios

- Installation à partir d'un tarball et d'une recompilation de Nagios.
- Installation du jeu de plug-ins standard avec recompilation.
- Ajout d'un plug-in non livré dans le jeu standard.
- Comment développer un plug-in ?
- Comment ajouter des briques complémentaires ?

#### **CODE DE LA FORMATION:**  NAGIOS

**DURÉE:**  5 JOURS

- SNMP et en particulier les traps avec la solution Nagios.
- Mise en place d'un Grapher basé sur rrdtools.
- Comment utiliser SNMP pour la supervision ?

# Travaux pratiques

- Installer Nagios et ses plug-ins
- Gérer des serveurs Linux avec NRPE et ssh, et des serveurs Windows avec les clients NSClient++ et WMI

# Adapter Nagios à son environnement

- Comprendre l'interface graphique
- Les possibilités d'adaptation aux besoins de la solution d'administration à implémenter
- Personnaliser l'interface graphique
- Définir des profils d'utilisation pour les utilisateurs avec leurs droits. Visibilité du système managé

# Travaux pratiques

- Mise en place d'un grapher
- Création de profils en fonction des zones à administrer
- Mise en place nagiosmobile, vshell

# Solutions complémentaires

- Positionnement des diverses solutions : Centreon, Nagios XI, icinga
- Les applications incontournables
- Nagvis, une interface graphique basée sur Ajax, gestion des flux réseaux avec weathermap
- Nagios BPI, modifier votre interface en une vue adaptée à vos contraintes business

# Travaux pratiques

Démonstration Nagios XI. Installation, utilisation de Centreon, Nagvis et NagiosBPI